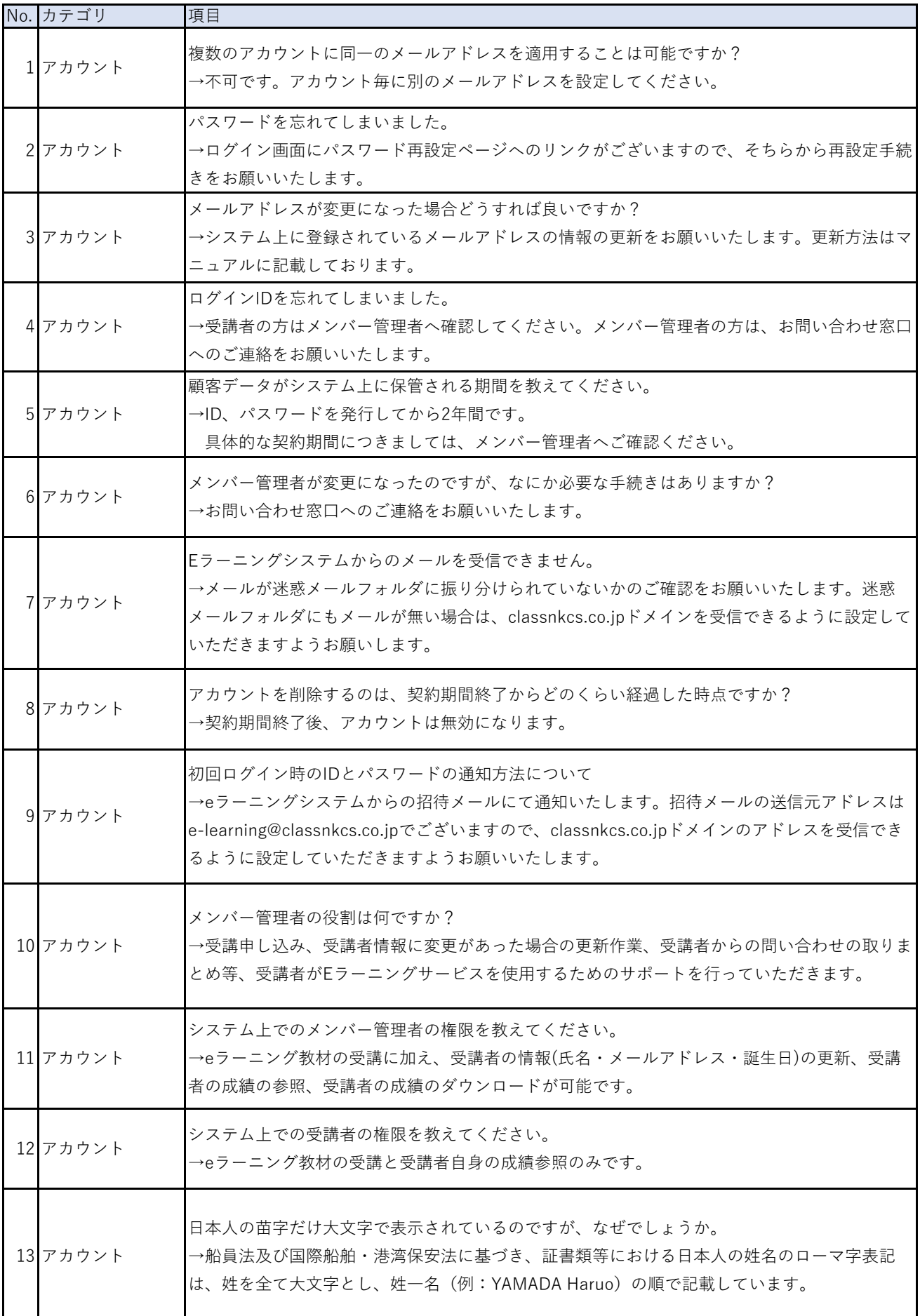

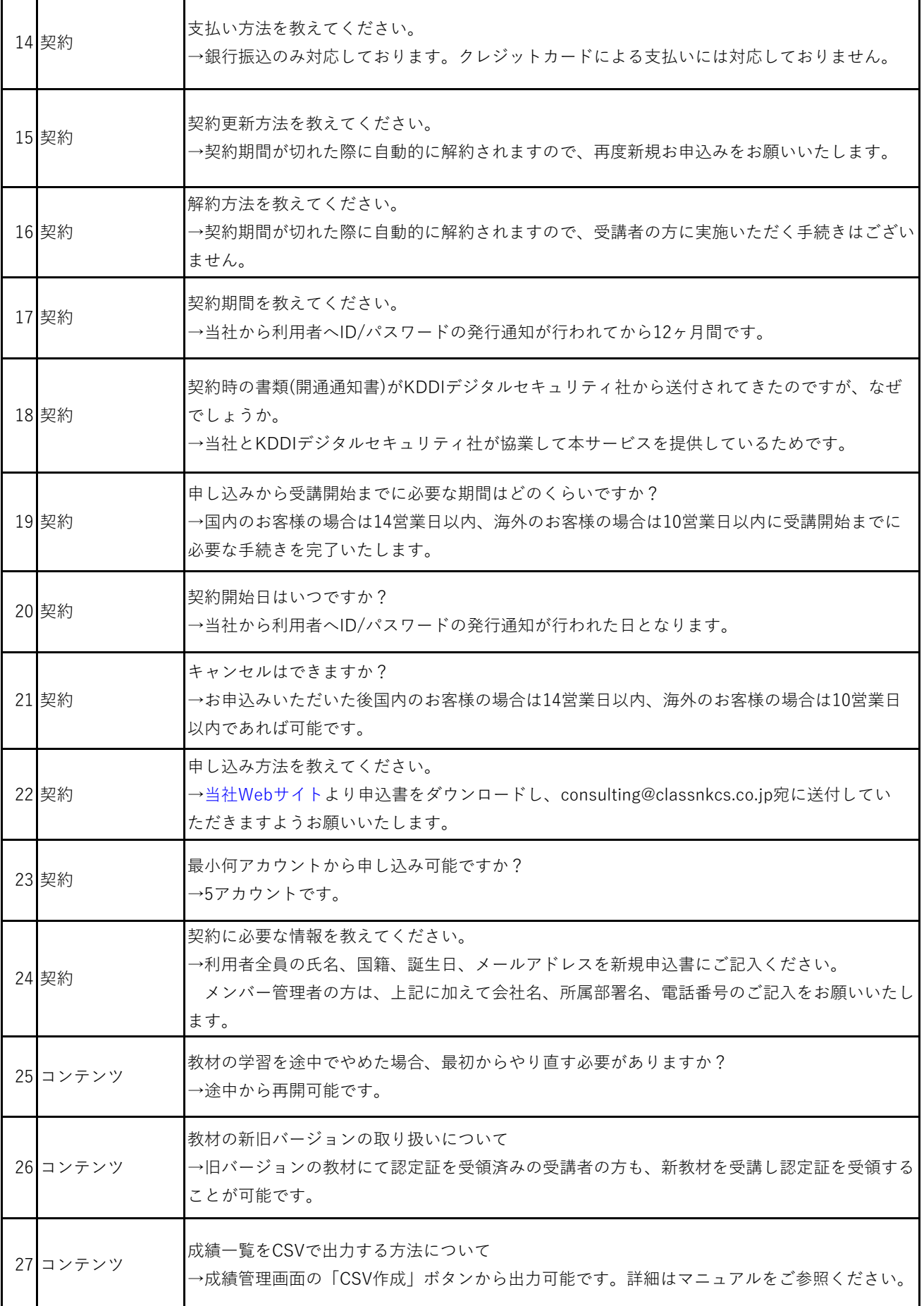

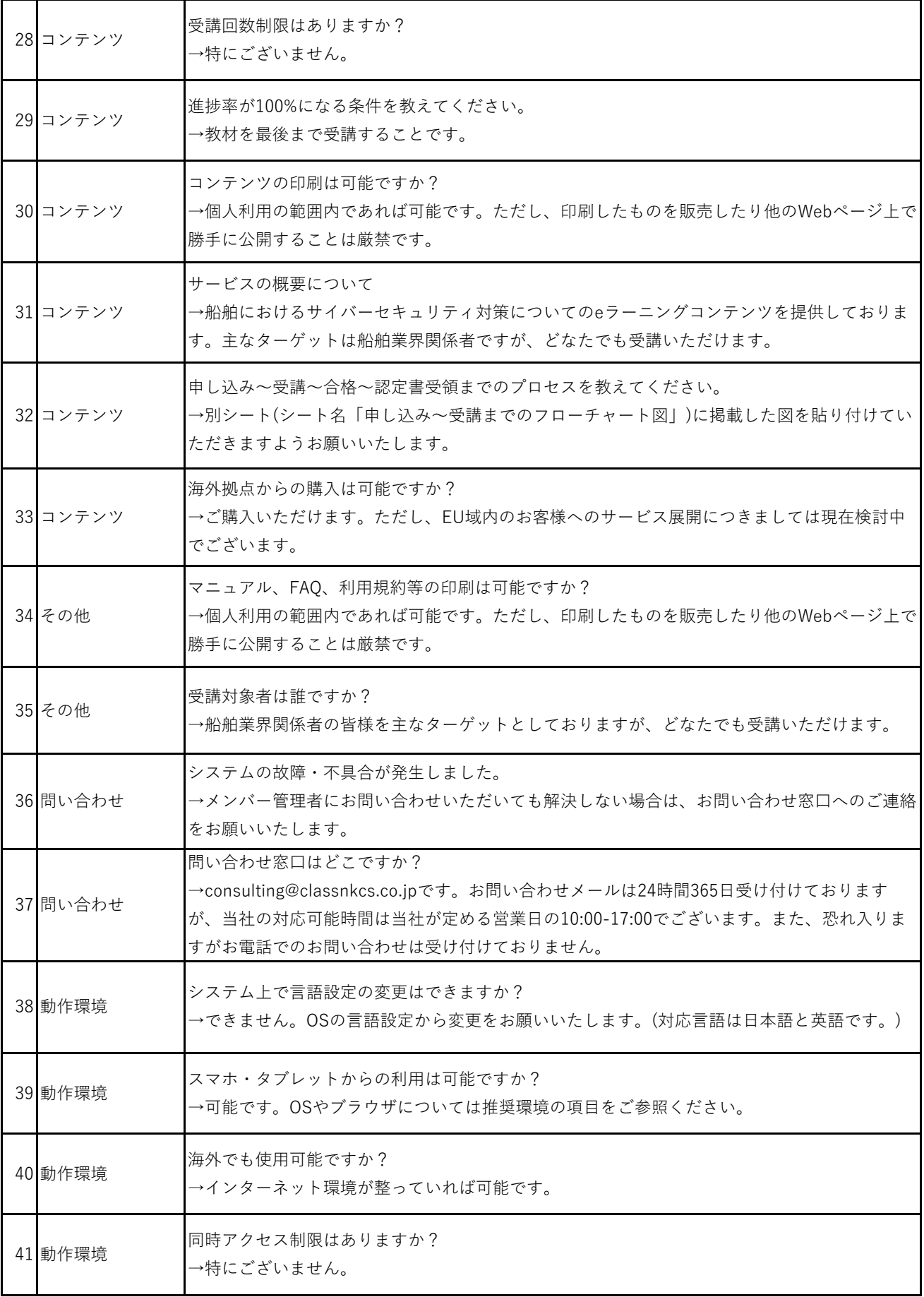

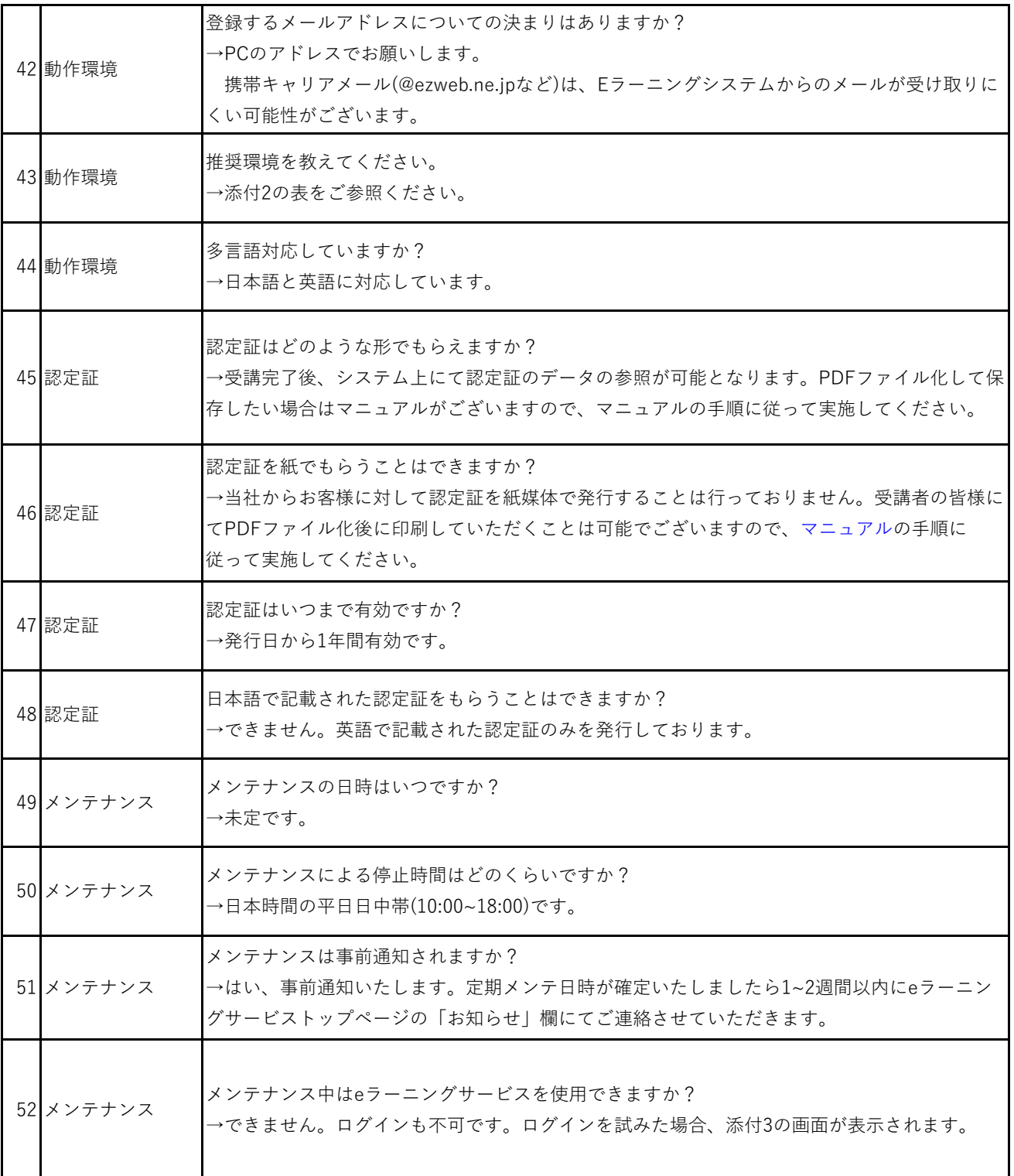

## **eラーニングのお申込みから受講までの流れ**

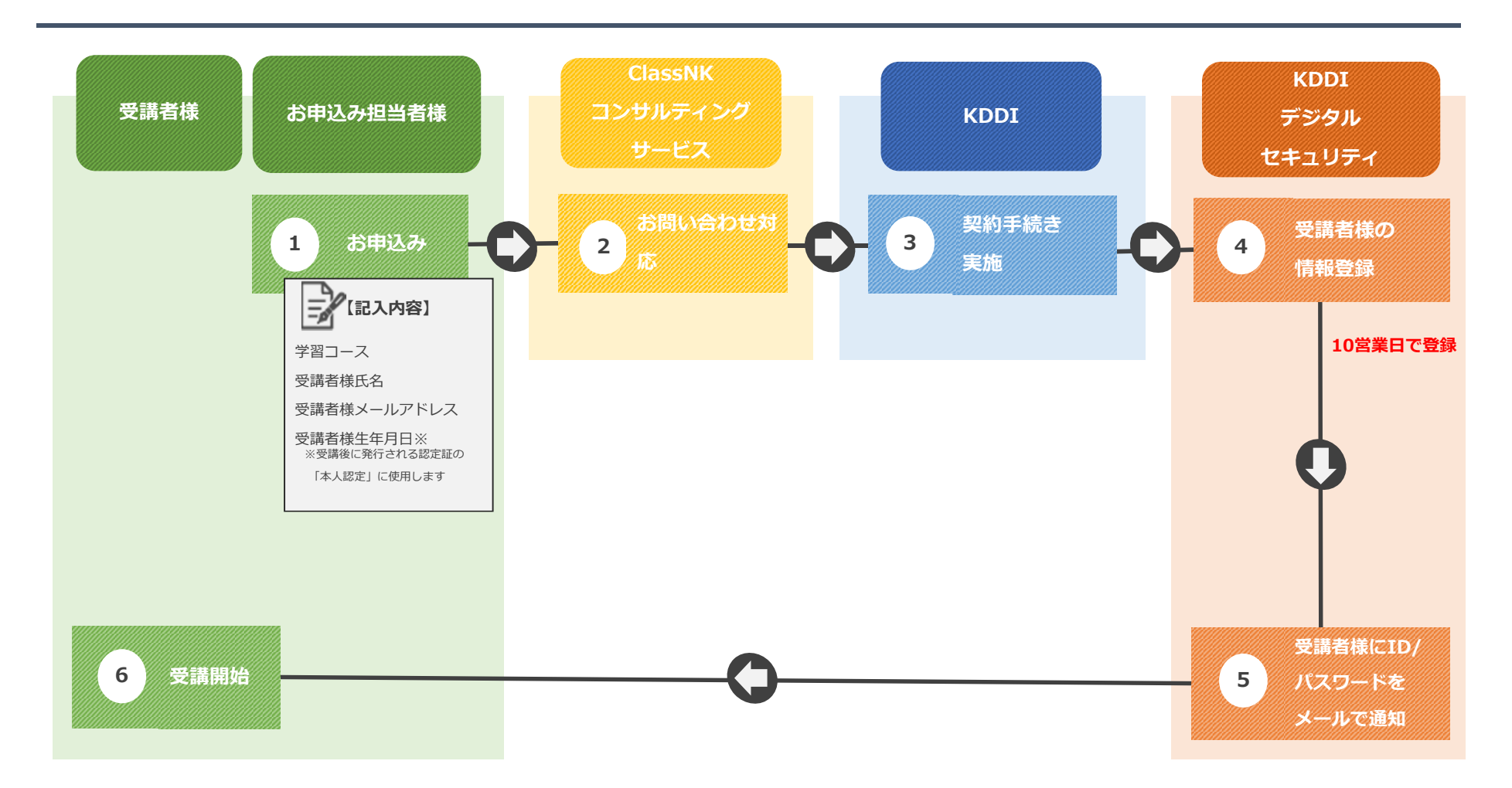

## しゃしゃ しゃしゃ 流行する しゅうかい

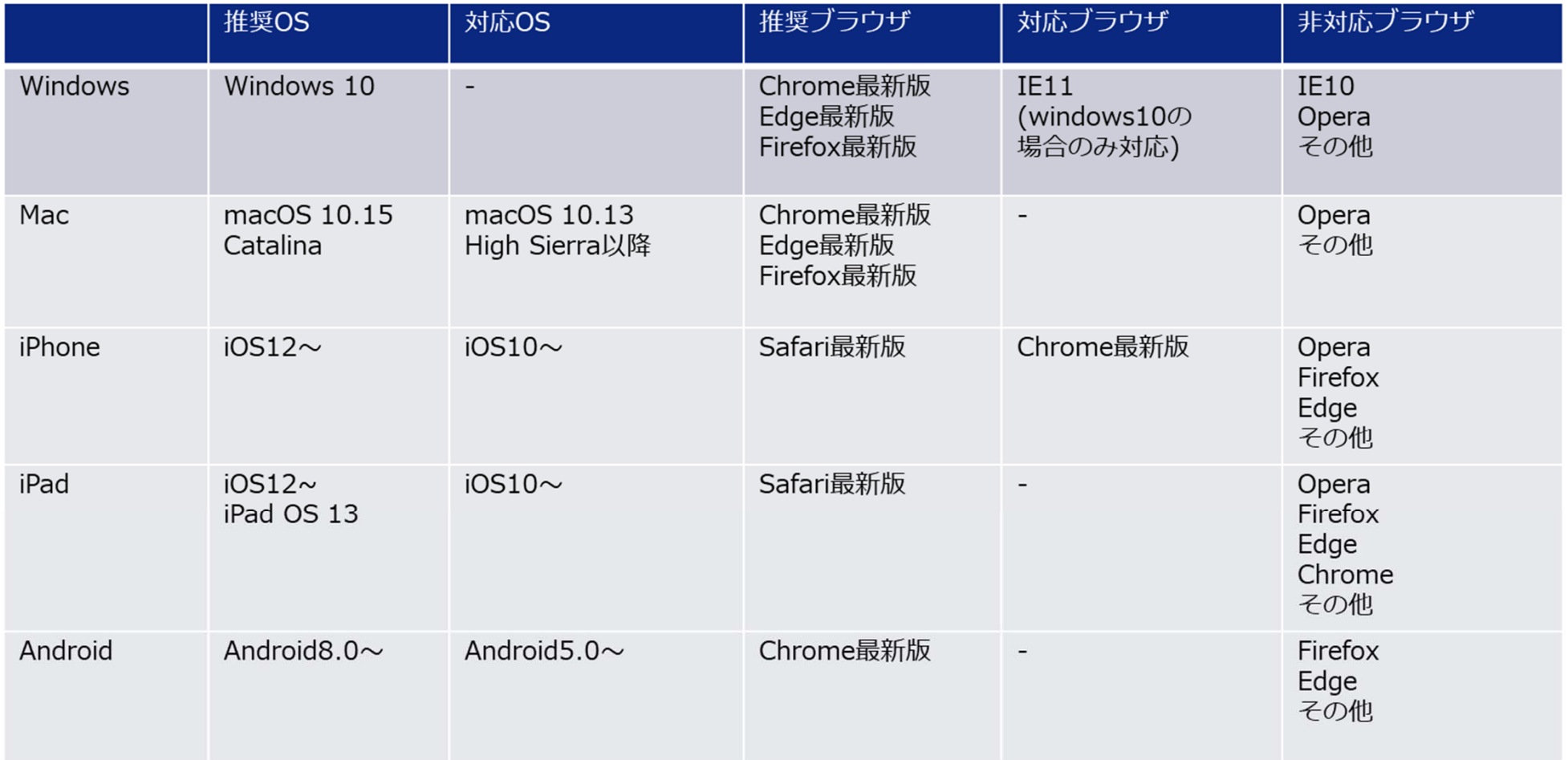

・「推奨OS」「推奨ブラウザ」とは、eラーニングシステムベンダがリリースを⾏う際に動作検証を⾏っている主なOS・ブラウザを指しています。対応OS・ブ ラウザからご利⽤いただくことも可能です。

·表中に記載されております「Edge最新版」とは、ChromiumベースのEdgeを指しております。(今後MicrosoftオリジナルのEdgeは廃止され、 ChromiumベースのEdgeに入れ替わる予定です。)

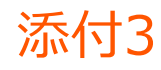

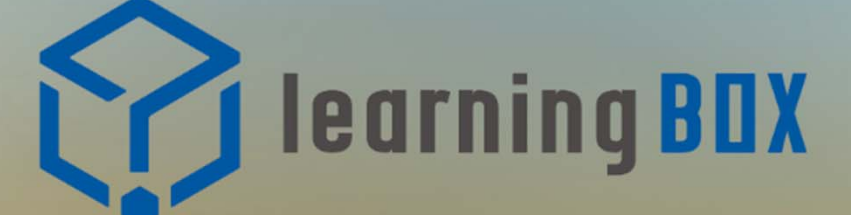

2019/5/10(金) 9:00~14:00 CLOSED 只今メンテナンスを実施しております。 大変恐縮ですが、メンテナンス終了まで今暫くお待ちくださ いませ。